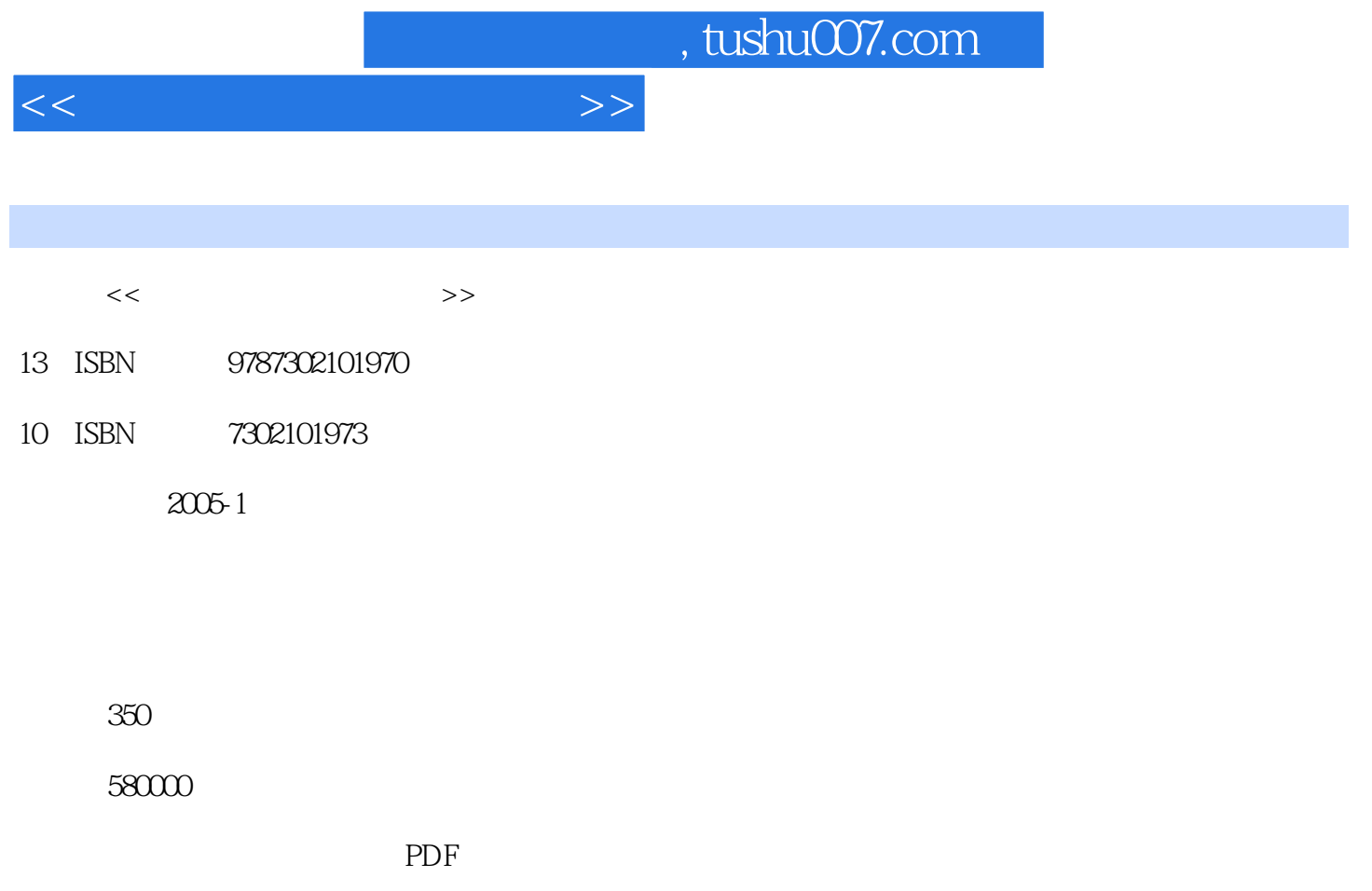

http://www.tushu007.com

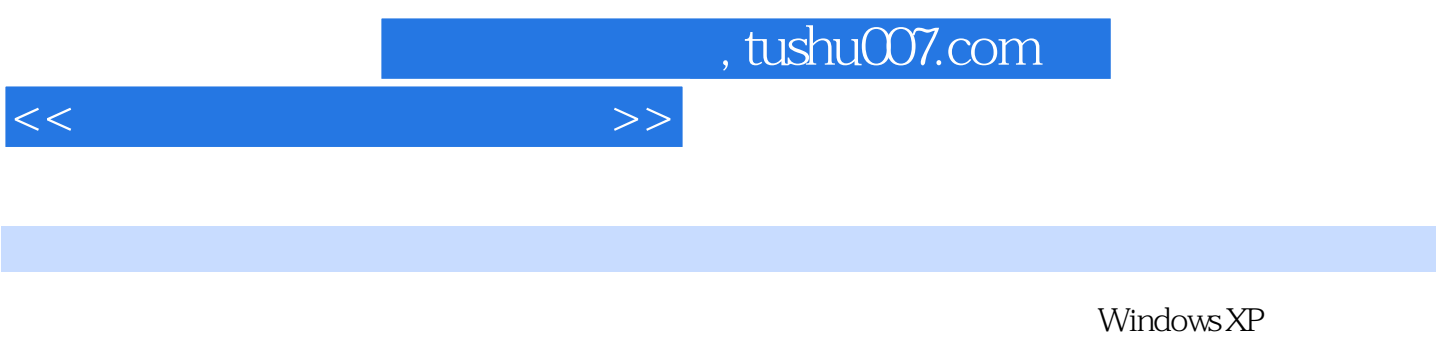

Word 2002 Excel 2002 PowerPoint 2002 Outlook 2002 Internet Explorer 6 Outlook Express

*Page 2*

## , tushu007.com

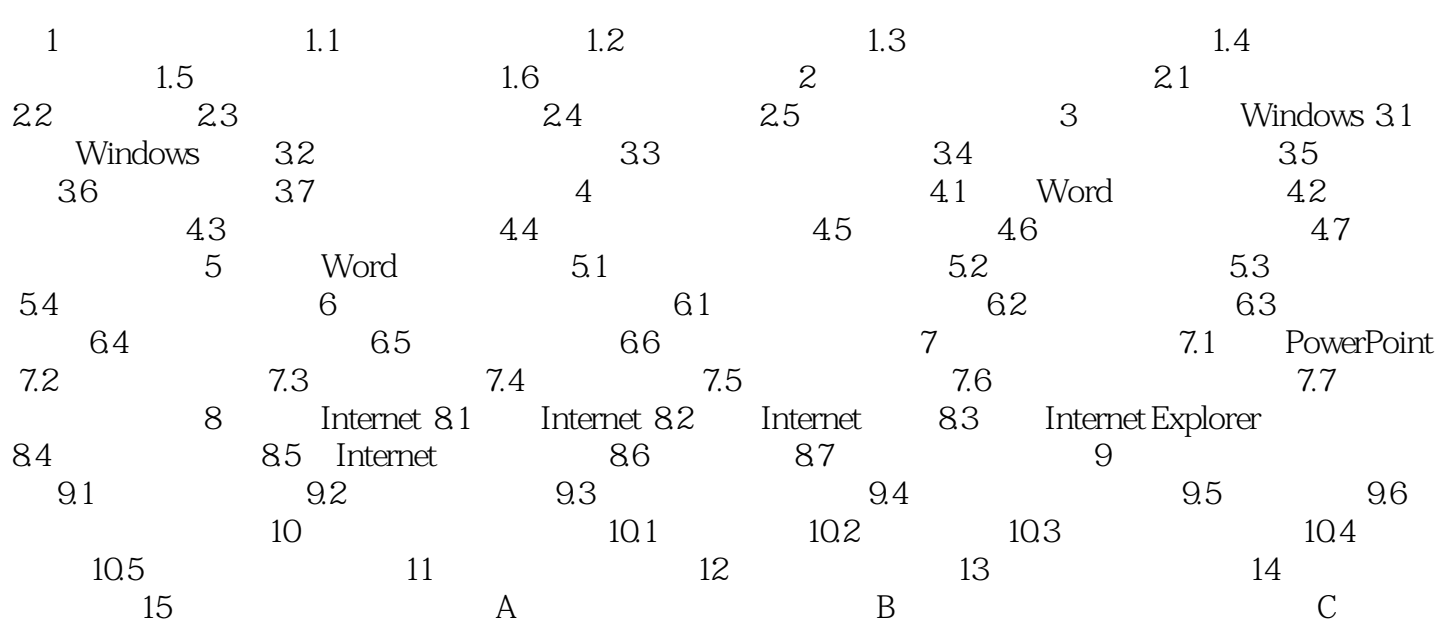

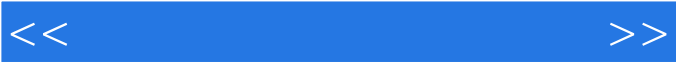

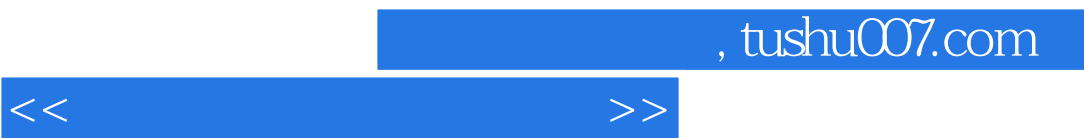

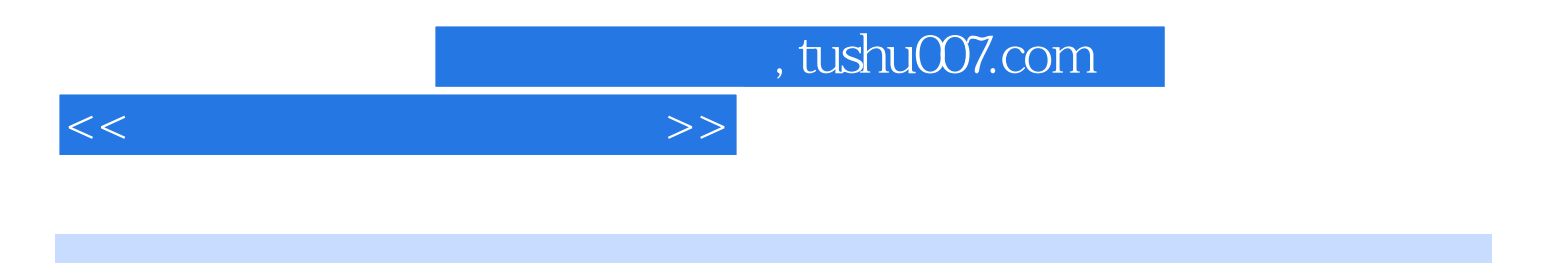

本站所提供下载的PDF图书仅提供预览和简介,请支持正版图书。

更多资源请访问:http://www.tushu007.com